# **Capítulo 17: Manejo de Mail en PHP**

# **Conexión a un server IMAP o POP3:**

mail\_handler=imap\_open(string\_mbox,user,password);

Donde mbox es de la forma:

# {IP:PORT}MailBox

Ejemplos:

\$mail=imap\_open("{190.190.190.190:143}INBOX","user","pass");

Conexión a la carpeta INBOX de un servidor IMAP (puerto 143)

\$mail=imap\_open("{190.190.190.190:110}","user","pass");

Conexión a la carpeta raíz de un servidor POP3 (puerto 110)

Una vez establecida la conexión la función devuelve un handler que se utiliza en el resto de las funciones para acceder a las carpetas y mails dentro de las mismas.

### **Ejemplo:**

1

```
Example 1. imap_open() example
```

```
2 \frac{1}{2} \frac{1}{2} \frac{1}{2} \frac{1}{2} \frac{1}{2} \frac{1}{2} \frac{1}{2} \frac{1}{2} \frac{1}{2} \frac{1}{2} \frac{1}{2} \frac{1}{2} \frac{1}{2} \frac{1}{2} \frac{1}{2} \frac{1}{2} \frac{1}{2} \frac{1}{2} \frac{1}{2} \frac{1}{2} \frac{1}{2} \frac{1}{2} 3
  4 echo "<p><h1>Mailboxes</h1>\n";
  5 $folders = imap_listmailbox ($mbox, "{your.imap.host:143}", "*");
  6
  7 if ($folders == false) {
 8 echo "Call failed<br>\n";
  9 } else {
 10 while (list ($key, $val) = each ($folders)) {
11 echo $val."<br>\n";
 12 }
 13 }
 14
15 echo "<p><h1>Headers in INBOX</h1>\n";
 16 $headers = imap_headers ($mbox);
 17
 18 if ($headers == false) {
19 echo "Call failed<br>\n";
 20 } else {
 21 while (list ($key,$val) = each ($headers)) {
22 echo $val."<br>\n";
 23 }
 24 }
 25
 26 imap_close($mbox);
 27
```
Una vez terminada la conexión se usa:

imap\_close(mail\_handler);

# **Manejo de MailBoxes:**

int=imap\_createmailbox (mail\_handler string\_mbox)

String mbox debe estar codificado con imap utf7 encode() y el formato del string es el mismo que en imap\_open.

#### **Ejemplo:**

1

**Example 1. imap\_createmailbox()** example

```
 2 $mbox = imap_open("{your.imap.host}","username","password",OP_HALFOPEN)
   3 || die("can't connect: ".imap_last_error());
   4
   5 $name1 = "phpnewbox";
   6 $name2 = imap_utf7_encode("phpnewböx");
 7
  8 $newname = $name1;
 \alpha 10 echo "Newname will be '$name1'<br>\n";
  11
  12 # we will now create a new mailbox "phptestbox" in your inbox folder,
 13 # check its status after creation and finaly remove it to restore
  14 # your inbox to its initial state
  15 if(@imap_createmailbox($mbox,imap_utf7_encode("{your.imap.host}INBOX.$newname"))) {
 16 $status = @imap_status($mbox,"{your.imap.host}INBOX.$newname",SA_ALL);
      if($status) {
18 print("your new mailbox '$name1' has the following status: \text{Br}(\mathbf{m});<br>19 print("Messages: ".$status->messages )." \text{Br}(\mathbf{m});
        print("Messages: ". $status->messages )."<br>\r"; print("Recent: ". $status->recent )."<br>\r"; http://n"; $status->recent )."<br>\r"; http://n"; $
  20 print("Recent: ". $status->recent )."<br>\n";
 21 print("Unseen: ". $status->unseen )."<br>\n";
 22 print("UIDnext: ". $status->uidnext )."<br>\n";
  23 print("UIDvalidity:". $status->uidvalidity)."<br>\n";
  24
  25
if(imap_renamemailbox($mbox,"{your.imap.host}INBOX.$newname","{your.imap.host}INBOX.$name2")) {
 26 echo "renamed new mailbox from '$name1' to '$name2'<br>\n";
27 $newname=$name2;
28 } else {<br>29 print
           29 print "imap_renamemailbox on new mailbox failed: ".imap_last_error()."<br>\n";
  30 }
  31 } else {
       print "imap_status on new mailbox failed: ".imap_last_error()."<br/>*br>\n";
  33 }
  34 if(@imap_deletemailbox($mbox,"{your.imap.host}INBOX.$newname")) {
        print "new mailbox removed to restore initial state<br/> \times 36 } else {
  37 print "imap_deletemailbox on new mailbox failed:
".implode("\text{x}).",imap_errors())."\text{b}r>\n";
 38 }
  39
  40 } else {
  41 print "could not create new mailbox: ".implode("<br>\n",imap_errors())."<br>\n";
  42 }
  43
  44 imap_close($mbox);
  45
```
Devuelve true si pudo crear el mailbox o false en caso contrario.

int=imap\_deletemailbox (mail\_handler, string\_mbox);

Elimina el mailbox indicado, el formato de mbox es el mismo que en imap\_open.

int=imap\_renamemailbox (mail\_handler, string\_old\_mbox, string\_new\_mbox)

Permite renombrar un mailbox, el nombre del mailbox debe estar en el mismo formato que en imap\_open.

obj\_array=imap\_getmailboxes (mail\_stream, string\_ref, string\_pattern)

Devuelve un vector de objetos con información sobre los mailboxes

Los objetos que se encuentran en el vector tienen seteados los siguientes data\_members:

- name Nombre del mailbox (completo) encodeado, decodificar con imap\_utf7\_decode()
- delimiter Delimitador usado para separar la jerarquía de mailboxes
- attributes Es un bitmask que puede compararse con:
	- LATT\_NOINFERIORS (el mailbox no tiene subcarpetas)
	- LATT\_NOSELECT (es un mailbox no seleccionable)
	- LATT\_MARKED (mailbox marcado)
	- LATT\_UNMARKED (mailbox no marcado)

#### **Ejemplo:**

1

**Example 1. imap\_getmailboxes()** example

```
 2 $mbox = imap_open("{your.imap.host}","username","password")
  3 || die("can't connect: ".imap_last_error());
  4
  5 $list = imap_getmailboxes($mbox,"{your.imap.host}","*");
  6 if(is_array($list)) {
  7 reset($list);
  8 while (list($key, $val) = each($list))
\begin{matrix} 9 \\ 10 \end{matrix}print "($key) ";
 11 print imap_utf7_decode($val->name).",";
 12 print "'".$val->delimiter."',";
13 print $val->attributes."<br>\n";
 14 }
 15 } else
 16 print "imap_getmailboxes failed: ".imap_last_error()."\n";
 17
 18 imap_close($mbox);
 19
```
object=imap\_status (mail\_handler, string\_mailbox, SA\_ALL)

SA\_ALL es una constante para recuperar toda la información sobre el mailbox, devuelve un objeto con los siguientes data members seteados:

- messages número de mensajes en el mailbox
- recent número de mensajes recientes en el mailbox
- unseen número de mensajes no vistos en el mailbox

# **Ejemplo:**

1

**Example 1. imap\_status()** example

```
 2 $mbox = imap_open("{your.imap.host}","username","password",OP_HALFOPEN)
  3 || die("can't connect: ".imap_last_error());
  4
  5 $status = imap_status($mbox,"{your.imap.host}INBOX",SA_ALL);
 6 if($status) {
 7 print("Messages: ". $status->messages )."<br>\n";
8 print("Recent: ". $status->recent )."<br>\n";
 9 print("Unseen: ". $status->unseen )."<br>\n";
 10 print("UIDnext: ". $status->uidnext )."<br>\n";
 11 print("UIDvalidity:". $status->uidvalidity)."<br>\n";
 12 } else
 13 print "imap_status failed: ".imap_lasterror()."\n";
 14
 15 imap_close($mbox);
 16
```
int imap\_num\_msg (mail\_handler)

Devuelve el número de mensajes en el mailbox actual. (El abierto por el mail\_handler)

int imap\_num\_recent (mail\_handler)

Devuelve el número de mensajes recientes del mailbox correspondiente a mail\_handler.

# **Manejo de mensajes:**

object=imap\_fetchstructure (mail\_handler, int msg\_number)

Devuelve un objeto con la estructura del mensaje recuperado:

| type          | Primary body type                             |
|---------------|-----------------------------------------------|
| encoding      | Body transfer encoding                        |
| ifsubtype     | True if there is a subtype string             |
| subtype       | MIME subtype                                  |
| ifdescription | True if there is a description string         |
| description   | Content description string                    |
| ifid          | True if there is an identification string     |
| id            | Identification string                         |
| lines         | Number of lines                               |
| bytes         | Number of bytes                               |
| ifdisposition | True if there is a disposition string         |
| disposition   | Disposition string                            |
| ifdparameters | True if the dparameters array exists          |
| dparameters   | Disposition parameter array                   |
| ifparameters  | True if the parameters array exists           |
| parameters    | MIME parameters array                         |
| parts         | Array of objects describing each message part |

**Table 1. Returned Objects for imap\_fetchstructure()**

Cuando el mensaje es multipart "parts" es un vector donde cada elemento es un objeto con los siguientes datamembers:

- type
- encoding
- subtype
- description
- lines

video other

disposition

Luego según el trasnfer encoding (ver tabla 3) se puede usar la función de decodificación apropiada

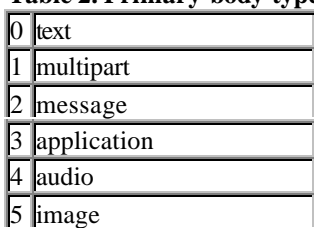

### **Table 2. Primary body type**

#### **Table 3. Transfer encodings**

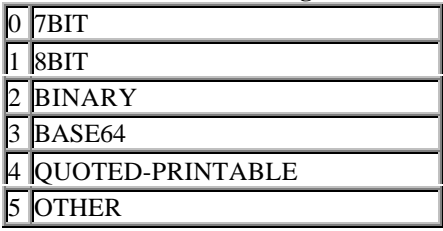

### **Las funciones de decodificación provistas son:**

string=imap\_base64(string) convierte de base 64 a 8 bits string=imap\_8bit(string) convierte de 8 bits a quoted printable string=imap\_utf7\_decode(string) convierte de 7 bits a 8 bits string=imap\_qprint(string) convierte de quoted printable a 8 bits string=imap\_binary(string) convierte de 8 bits a base64

El formato de salida "string" es 8 bits, si el formato de encoding es otro basta con usar la función apropiada.

string=imap\_fetchbody (mail\_handler, int msg\_number, string part\_number )

Recupera la parte indicada del body de un determinado mensaje. No realiza ningún tipo de decodificación.

array= imap\_headers (mail\_handlers)

Devuelve un vector de headers para el mailbox actual (cada header es un string y es un elemento del vector)

object=imap\_rfc822\_parse\_headers(string headers)

Parsea un header de acuerdo a rfc822, devuelve un objeto con los siguientes data\_members:

- remail
- date
- Date
- subject
- **Subject**
- in\_reply\_to
- message\_id
- newsgroups
- followup\_to
- references

string imap\_body (mail\_handler, int msg\_number)

Devuelve el body de un determinado mensaje.

# **Envío de mail:**

Enviar mail desde PHP es sencillo con la función:

bool= mail (string to, string subject, string message [, string additional\_headers])

# **Example 1. Sending mail.**

```
 1
 2 mail("rasmus@lerdorf.on.ca", "My Subject", "Line 1\nLine 2\nLine 3");
 3
```
# **Example 2. Sending mail with extra headers.**

```
 1
   2 mail("nobody@aol.com", "the subject", $message,
            3 "From: webmaster@$SERVER_NAME\nReply-To: webmaster@$SERVER_NAME\nX-
Mailer: PHP/" . phpversion());
   4
```